### **МИНИCTEPCTBO НАУКИ И ВЫСШЕГО ОБРАЗОВАНИЯ РОССИЙСКОЙ ФЕДЕРАЦИИ Федеральное государственное автономное образовательное учреждение высшего образования «СЕВЕРО-КАВКАЗСКИЙ ФЕДЕРАЛЬНЫЙ УНИВЕРСИТЕТ»**

*УТВЕРЖДАЮ* И.о. директора НТИ (филиал) СКФУ \_\_\_\_\_\_\_\_\_\_\_\_\_\_ В.В. Кузьменко "\_\_\_" \_\_\_\_\_\_\_\_\_\_\_\_\_\_ 201 г.

# **ПРОЕКТИРОВАНИЕ ТЕХНИЧЕСКИХ ОБЪЕКТОВ ХИМИЧЕСКИХ ПРОИЗВОДСТВ**

### **Методические указания для практических занятий**

Направление подготовки – 15.03.02 Технологические машины и оборудование

Квалификация (степень) выпускника **бакалавр**

**СОГЛАСОВАНО: РАЗРАБОТАНО:**

И.о. зав. кафедрой ХТМиАХП \_\_\_\_\_\_\_\_\_\_\_\_\_\_\_\_\_ Е.Н. Павленко  $\langle \cdots \rangle$  2020 г.

Рассмотрено УМК  $\Pi$ ротокол  $\mathbb{N}_2$  от « $\longrightarrow$ 

Председатель УМК НТИ (филиал) СКФУ

И.о. зав. кафедрой ХТМиАХП \_\_\_\_\_\_\_\_\_\_\_\_\_\_\_\_\_\_\_\_ Е.Н. Павленко  $\langle \cdots \rangle$  2020 г.

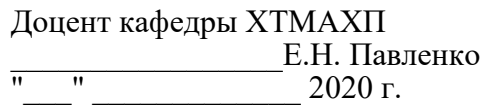

Невинномысск, 2019

### **МИНИCTEPCTBO НАУКИ И ВЫСШЕГО ОБРАЗОВАНИЯ РОССИЙСКОЙ ФЕДЕРАЦИИ Федеральное государственное автономное образовательное учреждение высшего образования «СЕВЕРО-КАВКАЗСКИЙ ФЕДЕРАЛЬНЫЙ УНИВЕРСИТЕТ» Невинномысский технологический институт (филиал)**

А.И. Свидченко

# **ПРОЕКТИРОВАНИЕ ТЕХНИЧЕСКИХ ОБЪЕКТОВ ХИМИЧЕСКИХ ПРОИЗВОДСТВ**

# **Методические указания для практических занятий**

Направление подготовки – 15.03.02 Технологические машины и оборудование

Квалификация (степень) выпускника бакалавр

Невинномысск, 2019

Рецензенты: доцент кафедры химической технологии, машин и аппаратов химических производств, канд. хим. наук *А.Л. Проскурнин*; начальник отдела технического развития АО «Невинномысский Азот» *А.М. Новоселов*

# **А.И. Свидченко**

С24 **Проектирование технических объектов химических производств**: Методические указания для практических занятий / – Невинномысск: Изд-во НТИ (филиал) СКФУ, 2019. – 42 с.

Методические указания подготовлены в соответствии с программой дисциплины «Проектирование технических объектов химических производств», разработанной в соответствии с требованиями ФГОС ВО направления подготовки бакалавров. Содержат отдельные теоретические вопросы, примеры и задачи, с расчетами по разделам изучаемого теоретического материала, вынесенным на практические занятия, а также список рекомендуемой литературы. Предназначено для получения знаний по дисциплине «Проектирование технических объектов химических производств» студентами направления подготовки: 15.03.02 Технологические машины и оборудование.

УДК 66.01 ББК 35.11

> © А.И. Свидченко © ФГАОУ ВО «Северо-Кавказский федеральный университет», Невинномысский технологический институт (филиал), 2019

# **СОДЕРЖАНИЕ**

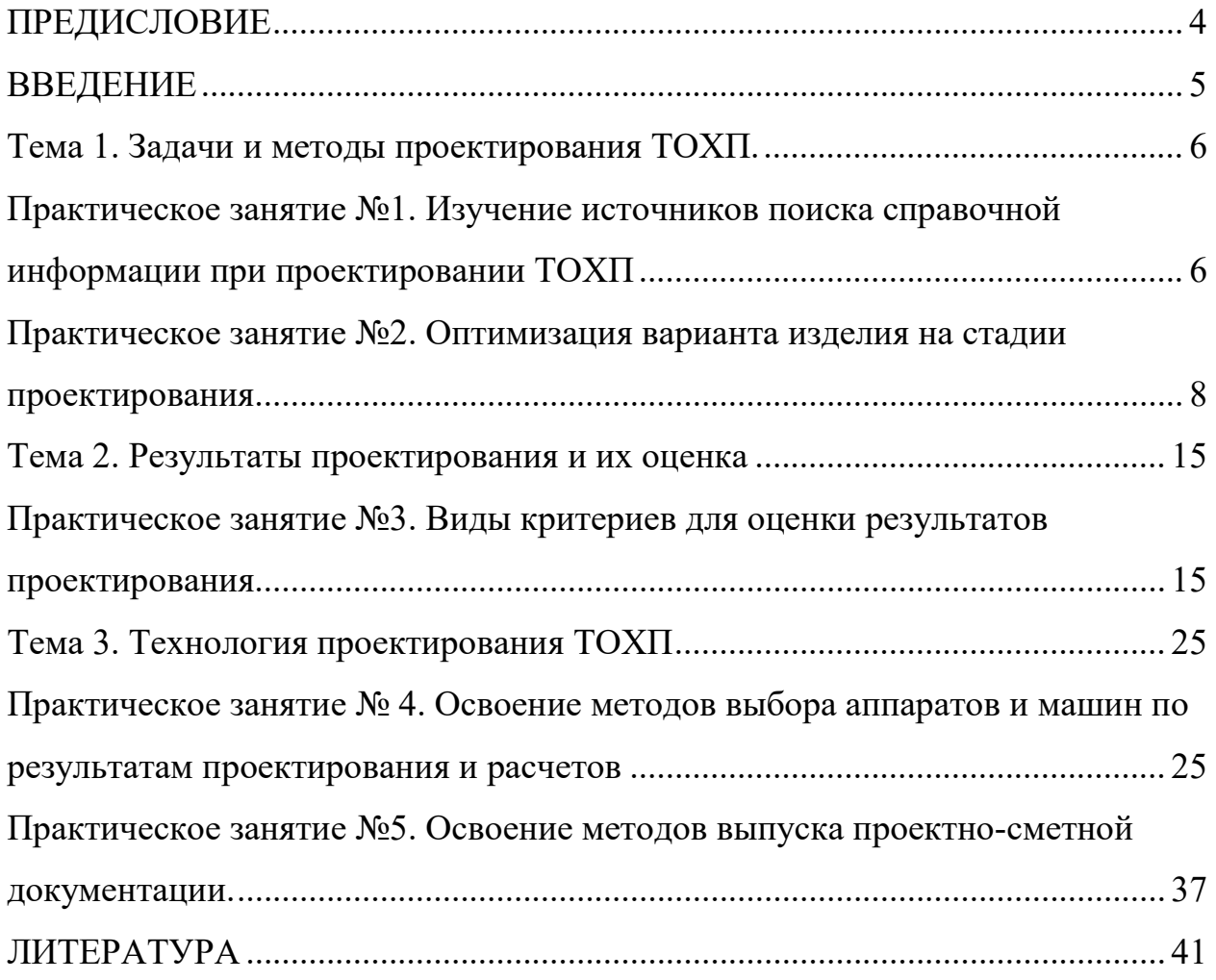

#### **ПРЕДИСЛОВИЕ**

<span id="page-4-0"></span>Методические указания составлены на современном научном уровне и рассчитаны на студентов, обладающих достаточной подготовкой по разделам дисциплин: информатика, математика, химия, физика, экология, инженерная и компьютерная графика и др.

Методические указания составлены для проведения практических занятий курса «Проектирование технических объектов химических производств» с учетом требований стандарта третьего поколения ФГОС ВО для подготовки бакалавров направления 15.03.02 Технологические машины и оборудование.

При подготовке издания учтены основные изменения в программе дисциплины и тенденции ее развития. Последовательность разделов соответствует логической структуре курса. Предлагаемые методические указания содержат материал, который используется при подготовке и проведении практических занятий.

В результате освоения материала указаний по дисциплине «Проектирование технических объектов химических производств» ОП студент приобретает следующие компетенции:

*профессиональные:* ПК-1: способен к систематическому изучению научно-технической информации, отечественного и зарубежного опыта по соответствующему профилю подготовки; ПК-6: способен разрабатывать рабочую проектную и техническую документацию, оформлять законченные проектноконструкторские работы с проверкой соответствия разрабатываемых проектов и технической документации стандартам, техническим условиям и другим нормативным документам.

Содержание методических указаний соответствует требованиям Федерального государственного образовательного стандарта высшего образования к содержанию дисциплины «Проектирование технических объектов химических производств» для студентов направления 15.03.02 Технологические машины и оборудование.

4

#### **ВВЕДЕНИЕ**

<span id="page-5-0"></span>Приобретаемые компетенции ОП при освоении материала методических указаний – ПК-1, ПК-6. Изучив этот материал, бакалавр будет:

- ЗНАТЬ методы сбора и анализа исходных информационных данных для проектирования изделий машиностроения и технологию их проектирования;
- УМЕТЬ проводить разработку рабочей проектной и технической документации, оформление законченных проектно-конструкторских работ;

- проводить контроль соответствия разрабатываемых проектов и технической документации стандартам, техническим условиям и другим нормативным документам;

ВЛАДЕТЬ- методами проектирования деталей и узлов машиностроительных конструкций в соответствии с техническими заданиями и использованием стандартных средств автоматизации проектирования;

- методами выпуска конструкторской документации.

Ниже приведены примеры и задачи, рассматриваемые по основным темам дисциплины, согласно ФГОС ВО и рабочей учебной программы.

## ТЕМА 1. ЗАДАЧИ И МЕТОДЫ ПРОЕКТИРОВАНИЯ ТОХП.

# <span id="page-6-1"></span><span id="page-6-0"></span>Практическое занятие №1. Изучение источников поиска справочной информации при проектировании ТОХП

Цель: изучение нормативных документов, ГОСТов, ОСТов, каталогов химического оборудования, типовых проектных решений, справочников и др. литературы как источников информации о типовом и уникальном оборудовании для процессов химической технологии и о свойствах рабочих вешеств.

Основные виды источников и некоторые виды поиска следующие:

- информация по системе Internet;
- библиотечные каталоги и указатели;

• консультации с персоналом библиотек, информационно-поисковых систем, служб научно-технической информации;

- учебники и монографии;
- справочники и энциклопедии;

• ключевые указатели и другие автоматизированные средства поиска информации;

• стандарты, технические условия, руководящие нормативные документы, отраслевые методики оценки технического уровня качества продукции;

• каталоги и номенклатурные справочники на освоенное и серийно выпускаемое оборудование;

• реферативные журналы, отраслевая экспресс- и сигнальная информация;

• отраслевая и по смежным отраслям научно-техническая периодика;

- патентные источники;
- отчеты о НИР, ОКР и опытно-технологических работах;
- проектная документация, регламенты технологических процессов;

• материалы отраслевых и по смежным отраслям научных конференций, симпозиумов;

6

- каталоги фирм;
- консультации специалистов предприятий, организаций, ведомств;
- проспекты издательств и др.

*Целью заданий* является сбор информации о конструкции, практике применения отдельных видов технологических машин и аппаратов как типовых, так и уникальных, поиск необходимых свойств рабочих веществ, используемых в расчетной практике.

### **Методические рекомендации**

Тему объекта поиска рекомендуется выбрать и согласовать с преподавателем. Результаты работы необходимо представить в виде краткого сообщения в объеме 2-3 стр. печатного текста.

#### **Контрольные вопросы**

1. Какие виды справочной информации используются при проектировании ТОХП?

2. Какие информационные источники по химическому оборудованию вам известны?

3. Что понимают под типовым оборудованием?

4. Что понимают под уникальным оборудованием?

5. Какие свойства рабочих веществ требуются для расчетов в первую очередь?

<span id="page-8-0"></span>**Практическое занятие №2. Оптимизация варианта изделия на стадии проектирования.**

**Цель:** приобретение знаний и умений по практическому освоению расчетного метода проектирования ректификационной колонны с использованием ЭВМ в условиях применения контактных тарелок различного типа.

*Целью заданий* является выбор оптимального варианта проекта ректификационного аппарата для реализации процесса технологического узла.

#### **Вопросы для обсуждения**

- 1. Роль массообменных колонн в составе ХТС.
- 2. Области применения тарельчатых и насадочных колонн.
- 3. Задачи технологического расчета ректификационной колонны.
- 4. Возможные критерии оптимизации при проектировании ректификационной колонны.
- 5. Каков состав проектной документации для массообменной колонны?

#### **Методические рекомендации**

Для подготовки к проведению работы необходимы знания теоретических материалов, связанных с технологическим расчетом ректификационной колонны, его составом и последовательностью.

В качестве технологического узла используется подсистема, приведенная на рисунке 1.1.

Массообменный процесс ректификации предназначен для разделения жидких или газообразных смесей и получения продуктов с необходимой концентрацией компонентов и высокими выходами по сравнению с некоторыми другими массообменными процессами, например, перегонкой. Сущность процесса заключается в многократно повторяющемся контактировании неравновесных паровой и жидкой фаз, движущихся обычно противотоком друг к другу.

Ректификацию смесей используют в химической технологии сравнительно часто: при разделении нефти и газовых конденсатов на фракции и далее на

отдельные компоненты, при выделении спиртов, эфиров, органических и неорганических кислот из продуктов синтеза, при разделении кремнийорганических соединений, компонентов воздуха, в ряде других случаев.

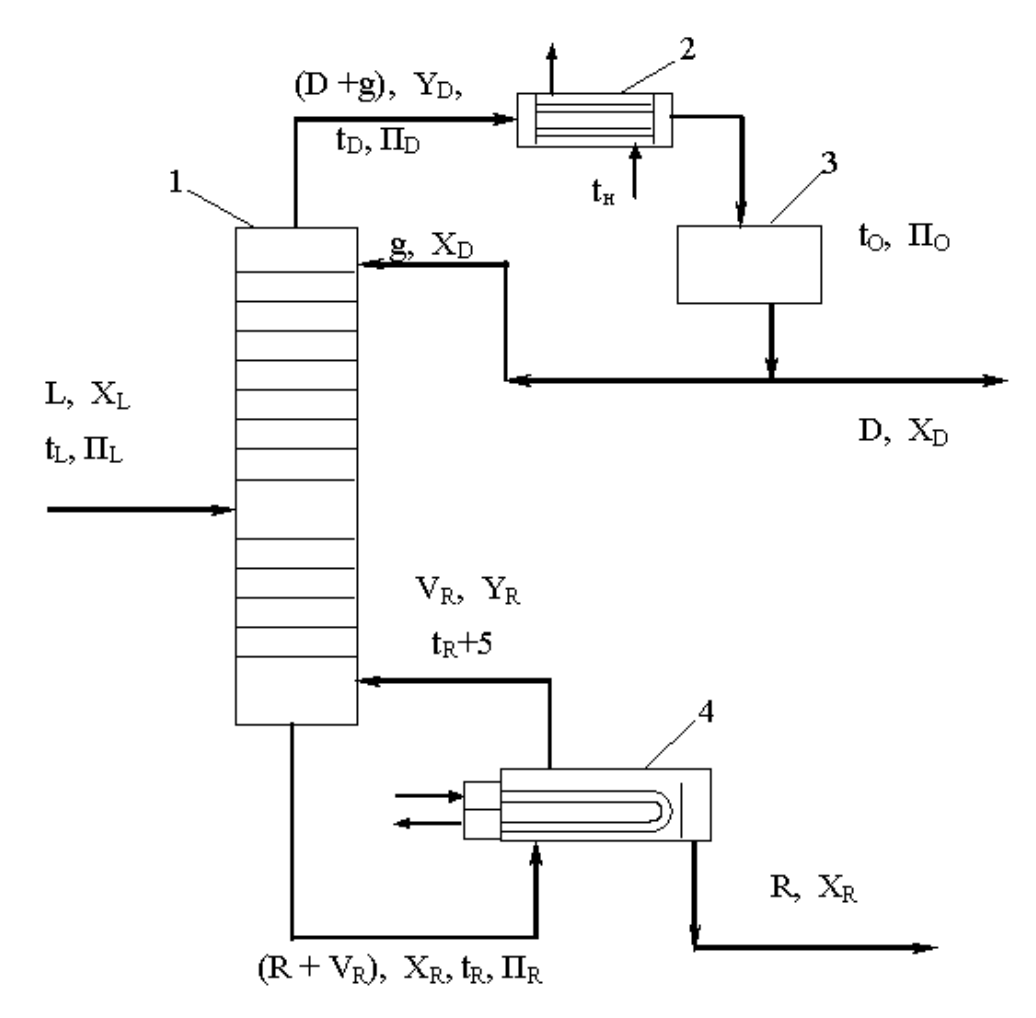

Рисунок 1.1 − Схема технологического узла, имеющего в составе ректификационную колонну: 1 – ректификационная колонна; 2 – конденсатор-холодильник;

 $3$  – отстойная емкость; 4 – кипятильник; L, D, R, g, V<sub>R</sub> – расходы сырья, дистиллята, остатка, холодного и горячего орошений, кмоль/ч;  $X_L$ ,  $Y_D$ ,  $X_D$ ,  $X_R$ ,  $Y_R$ – мольные концентрации НКК в сырье, парах и жидкости дистиллята, жидкости и парах остатка, доли;  $t_L$ ,  $t_D$ ,  $t_Q$ ,  $t_R$ ,  $t_H$  – температуры сырья, паров и жидкости дистиллята, жидкого остатка, начальная хладагента, °C;  $\Pi_{\text{L}},\Pi_{\text{D}},\Pi_{\text{R}},\Pi_{\text{O}}$  – давления в секции питания, наверху и внизу колонны, в емкости орошения, МПа

Процесс ректификации осуществляют в колоннах, где в качестве устройств для контактирования паровой и жидкой фаз чаще используют тарелки, а реже – слои насадочных тел (кольца, седла, сетки и др.). Расчет ректификационных колонн имеет целью определение условий проведения процесса для получения продуктов желаемого качества и нахождение основных размеров массообменного аппарата.

Разработка проекта такого технологического объекта как ректификационная колонна, являющаяся в ХТС элементом сложной структуры (рисунок 1.1), требует не только специальных знаний, но и средств проектирования.

Прежде всего, необходима разработанная, достаточно надежная и проверенная практикой математическая модель. Для ректификации простых (бинарных) смесей может быть использована модель, описанная в [7]. Расчеты модели проводятся по линейной схеме. В процессе расчета, после анализа показателей в узловых точках модели, необходимы возвраты к ряду предшествующих этапов для их уточнения (в частности: режимных параметров, флегмового числа, составов остатка и дистиллята, типа тарелок и др.), что позволяет оптимизировать результаты проектирования. Выбор наилучшего проекта колонного аппарата возможен только при наличии нескольких вариантов расчета.

Учитывая сложность модели процесса, значительный объем вычислительных процедур, необходимость итеративных расчетов для получения оптимального результата, рекомендуется использовать средства автоматизации проектирования. Могут быть использованы программы, разработанные кафедрой для расчета ректификации бинарной смеси.

В соответствии с тематикой работы необходимо выполнить расчет ректификационной колонны с применением различных типов тарелок, проанализировать полученные результаты и принять оптимальное решение.

Как известно, для массообменных процессов критерием оптимальности может служить минимум приведенных затрат, а оптимизирующим фактором является флегмовое число (удельный расход абсорбента, кратность экстрагента). Упомянутая модель ориентирована на использование оптимального флегмового числа, что позволяет исключить из рассмотрения эксплуатационные

 $10$ 

расходы. Тогда в качестве показателя для сравнения вариантов проекта колонны могут выступать капитальные затраты, а они приближенно пропорциональны номинальному объему аппарата. Следовательно, оптимальным будет решение, отвечающее минимальному объему из ряда сравниваемых колонн.

### **Методика выполнения работы**

Задания выполняются по вариантам. Исходные данные приведены в таблице 1.1.

| $N_2$<br>варианта | Разделяемая смесь       | L,<br>кмоль/ч | X <sub>L</sub> , мол.д. |
|-------------------|-------------------------|---------------|-------------------------|
| $\mathbf{1}$      |                         | 300           | 0,2                     |
| $\overline{2}$    | Вода - уксусная кислота | 330           | 0,3                     |
| $\overline{3}$    |                         | 350           | 0,4                     |
| $\overline{4}$    |                         | 400           | 0,5                     |
| 5                 | Метанол - этанол        | 450           | 0,6                     |
| 6                 |                         | 300           | 0,2                     |
| $\overline{7}$    |                         | 330           | 0,3                     |
| 8                 | Этанол - вода           | 350           | 0,4                     |
| 9                 |                         | 400           | 0,5                     |
| 10                |                         | 450           | 0,6                     |
| 11                | Бензол - толуол         | 300           | 0,2                     |
| 12                |                         | 330           | 0,3                     |
| 13                | Уксусная кислота - про- | 330           | 0,3                     |
| 14                | пионовая кислота        | 350           | 0,4                     |
| 15                |                         | 400           | 0,5                     |

Таблица 1.1 - Исходные данные к заданию

Условия разделения принять.

При использовании программы кафедры *R102* для расчета ректификации бинарной смеси в диалоговом режиме (в значительной степени ориентированном на обучение), ее следует загрузить в ЭВМ. В качестве дополнительных исходных данных для проведения расчетов используются:

− расход сырья мольный – L, кмоль/ч;

мольная концентрация НКК в сырье –  $X_L$ ;

для НКК и ВКК:

− M – мольная масса, кг/кмоль;

− t<sub>кип</sub> – температура кипения, °C;

− Ткр – критическая температура, К;

− Ркр – критическое давление, МПа;

 $\hspace{1cm}-\hspace{1cm}\rho_{\text{\tiny KP}} - \kappa$ ритическая плотность, кг/м $^3;$ 

− ω – фактор ацентричности;

− А,В,С – коэффициенты уравнения Антуана для расчета давления насыщенного пара в мм рт ст;

А,В,С,D – коэффициенты уравнения для расчета идеально-газовой теплоемкости  $C_p^{\circ}$  в ккал/(кмоль·К).

Исходные данные о свойствах компонентов могут быть приняты по [7]. Их следует разместить в отведенном для этих целей месте программы и сохранить измененную версию. Пуск на расчет – *Shift F5*. После этого следуют «подсказкам» на экране.

Табличные результаты расчета для каждого варианта тарелок при помощи *командной строки* копируются и переносятся (отдельно для каждой таблицы) в *Word*. Далее таблицы результатов расчета необходимо привести к следующему виду: шрифт *– Сourier New*, размер шрифта – *11*.

Обобщенные данные вариантов расчета (тип тарелок, D, H, V) необходимо свести в таблицу. По результатам анализа выбрать оптимальный проект колонного аппарата.

При использовании программы кафедры *release* для расчета ректификации бинарной смеси в интерактивном режиме (ориентированном на скорейшее получение результата путем автоматического перерасчета всего, что зависит от изменяемого значения какого-либо параметра) ее необходимо загрузить в ЭВМ. Исходные данные те же. Часть данных, связанных с характеристиками используемых веществ, вводятся вручную в файл *config.txt*. Каждое вещество представлено строкой, параметры которой разделяются символом табуляции.

Пуск на расчет осуществляется при помощи исполняемого файла *Kolona.exe*.

Ввод и вывод данных сгруппирован по вкладкам:

- Основное – вводятся разделяемые компоненты и их концентрации, параметры температуры и давления в колонне.

- Первый вывод – выводятся таблицы исходных данных к расчету, температурные параметры колонны, показатели ректификации.

- Параметры тарелок – осуществляется ввод параметров тарелок.

- Параметры штуцеров – вводятся параметры штуцеров.

- Высота колонны – вводятся высотные характеристики колонны.

- Второй вывод – выводятся таблицы тарелок, теплового баланса колонны, гидравлического расчета тарелок, штуцеров, и высотных размеров колонны.

- Таблица объемов – позволяет сравнить параметры колонны для разных типов тарелок и выбрать оптимальный вариант.

Вывод данных осуществляется в табличном виде в текстовое поле, что удобно для последующего копирования в текстовый редактор.

В *Word* переносятся таблица объемов, а также первый и второй выводы для оптимального варианта.

#### **Содержание отчета**

В отчете о выполненной работе должны содержаться следующие данные: Дата проведения работы.

Цель работы

Описание схемы и ее рисунок.

Постановка задачи.

13

Таблицы с результатами расчета.

Сводная таблица анализа результатов расчета.

Выводы по работе.

# **Контрольные вопросы**

1. Что понимают под контактными устройствами ректификационных колонн?

2. Какие разновидности тарелок известны?

3. Каковы преимущества и недостатки различных типов тарелок?

4. Какова цель проектирования ректификационных колонн?

5. Какой параметр процесса ректификации оптимизирует оборудование для его проведения?

6. Как спроектировать ректификационную колонну оптимальным образом?

#### Тема 2. Результаты проектирования и их оценка

# <span id="page-15-1"></span><span id="page-15-0"></span>Практическое занятие №3. Виды критериев для оценки результатов проектирования.

Цель: изучение видов критериев для оценки результатов проектирования, включая практические расчеты.

Оценку результатов проектирования проводят различными способами, в том числе при помощи таких характеристик продукции, как ее качество. Под этим понимают совокупность определенного числа сложных свойств продукции, удовлетворяющих известным требованиям в соответствии с ее назначениe<sub>M</sub>.

Различают следующие группы показателей качества промышленной продукции:

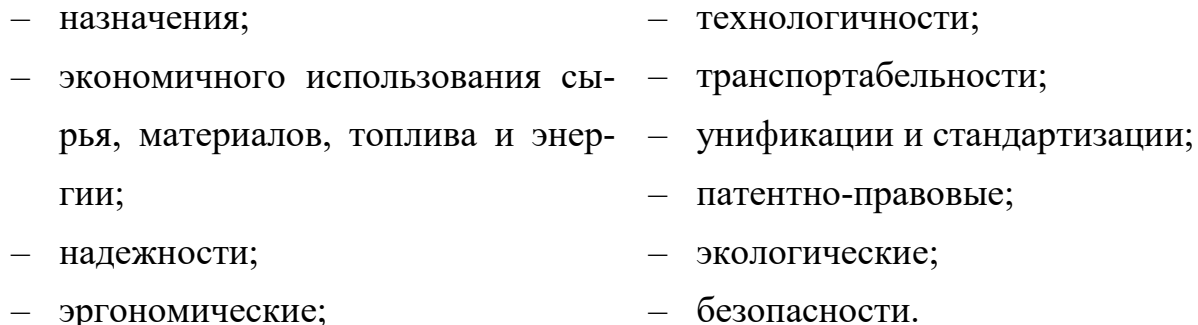

- эстетические:

Рассмотренные выше показатели качества промышленной продукции, используемые на стадиях разработки, должны быть дополнены характеристиками, реализуемыми после ее изготовления (или строительства объекта). Это, прежде всего - конкурентоспособность.

Рассмотрим более подробно некоторые из показателей качества.

Показатели назначения обычно играют основную роль при оценке уровня качества, они связаны с областью применения изделия и решают вопросы его предполагаемого использования, характеризуют свойства продукции, определяющие ее основные функции. Можно выделить следующие группы показателей назначения:

- классификационные показатели, служащие для классификации изделий, например грузоподъемность автомашины (показатель назначения) используется для классификации грузовых автомобилей по грузоподъемности (2,5-тонные, 5 тонные и т.п.);

– конструктивные показатели. Для изделий машиностроения, приборостроения и других отраслей промышленности показателями назначения являются показатели, характеризующие полезную работу, которую изделие выполняет или которую можно совершить с помощью этого изделия: для конвейеров – производительность, длина транспортирования, высота транспортирования, габаритные размеры и масса; для измерительных приборов – точность, пределы измерения; для металлорежущих станков – производительность, точность;

– показатели состава и структуры, характеризующие концентрацию, процентное содержание разных примесей и др.;

– показатели технического совершенства, характеризующие изделие с технической стороны и использующиеся для сравнения данного изделия с другими изделиями.

*Показатели экономичного использования сырья, материалов, топлива и энергии* характеризуют свойство продукции, обусловливающее оптимальное распределение затрат ресурсов, материалов, средств труда и времени при технологической подготовке производства, изготовлении и эксплуатации.

*Показатели технологичности* характеризуются коэффициентом сборности (блочности), коэффициентом использования материалов, трудоемкостью, удельной трудоемкостью, коэффициентом внешней специализации, долей деталей, изготовляемых прогрессивными технологическими процессами и методами, технологической подготовки производства, подготовки к функционированию, технического обслуживания и восстановления объекта и другими характеристиками.

Важным относительным показателем технологичности, характеризующим использование материальных ресурсов при производстве продукции, является коэффициент использования материала, который вычисляется как отношение массы материала в готовой продукции к массе материала, используемого при выполнении технологического процесса ее изготовления:

$$
K_{\scriptscriptstyle{HM}} = \frac{M_{\scriptscriptstyle{r}}}{M_{\scriptscriptstyle{B}}},\tag{2.1}
$$

16

где  $M_r$  – масса материалов в готовой продукции, кг;  $M_s$  – масса материала, введенного в технологический процесс, кг.

Качество конструкции (рациональность схемы, совершенство форм деталей, независимо от плотности использованных материалов), в частности, металлообрабатывающих станков, можно оценить при помощи показателя удельной металлоемкости:

$$
v = \frac{V}{N} = \frac{\sum m_1}{\rho_1} + \frac{\sum m_2}{\rho_2} + \dots
$$
\n(2.2)

где m<sub>1</sub>, m<sub>2</sub> - массы элементов плотности  $\rho_1$ ,  $\rho_2$  соответственно; N - мощность агрегата.

Коэффициент блочности конструкции рекомендуется определять по формуле:

$$
K_{6\pi} = \frac{C_{6\pi}}{C},
$$
\n(2.3)

где  $C_{6\pi}$  – стоимость самостоятельных, легкоотделимых блоков или агрегатов, выполняющих самостоятельную функцию; С - себестоимость объекта.

Показатели унификации и стандартизации характеризуются степенью использования стандартизованных изделий, уровнем унификации, унификацией типов, видов, марок, параметрических рядов; для унифицированных и стандартизованных изделий - соответствием изделия, его частей и материалов действующим стандартам, обеспечением единства мер и др.

Степень унификации оценивают коэффициентом унификации К<sub>ун</sub>, который представляют как отношение:

а) числа унифицированных деталей  $z_{vH}$  к общему числу деталей изделия:

$$
K_{\text{yH}} = \frac{Z_{\text{yH}}}{Z} 100\% \tag{2.4}
$$

б) массы унифицированных деталей к общей массе изделия:

$$
K_{\text{yH}} = \frac{\sum m_{\text{yH}}}{m} 100\% \,, \tag{2.5}
$$

в) стоимости унифицированных деталей к общей стоимости изделия:

$$
K_{\text{yH}} = \frac{\sum C_{\text{yH}}}{C} 100\% \tag{2.6}
$$

Недостаток первого показателя состоит в том, что он не учитывает удельное значение унифицированных деталей в конструкции машины. Второй показатель учитывает долю массы унифицированных деталей в общей массе машины. Наиболее правилен третий показатель, однако его определение более затруднительно, чем первых двух.

Коэффициент стандартизации объекта равен:

$$
K_{cr} = \frac{H_{cr}}{H},\tag{2.7}
$$

где Нст - количество типоразмеров (наименований) составных частей объекта, выпускаемых по государственным, республиканским стандартам, стандартам фирмы (предприятия), кроме стандартных крепежных изделий; Н – общее количество типоразмеров составных частей объекта (без стандартных крепежных изделий).

Коэффициент повторяемости составных частей объекта равен:

$$
K_{\Pi} = \frac{n}{H} > 1, \tag{2.8}
$$

где n – общее количество составных частей объекта (без стандартных крепежных изделий), шт.

Кроме перечисленных показателей, также рассчитываются и анализируются коэффициенты повторяемости и унификации по конструктивным элементам: размеры, радиусы, диаметры, резьбы, фаски, материалы, покрытия, термообработка, окраска, мощность и др. элементы. Оптимальный уровень унификации определяется на основе экономических расчетов, учитывающих затраты по стадиям жизненного цикла объекта.

Некоторые другие показатели качества продукции (например, надежности, экологичности, эргономические, безопасности, конкурентоспособности) достаточно подробно рассматриваются в других дисциплинах специальности.

На практике показатели качества продукции определяют различными способами: прямыми измерениями, расчетом, экспертными оценками и т.п.

Одним из методов использующихся при оценке уровня качества, является дифференциальный метод.

Этот метод оценки качества осуществляется путем сопоставления единичных показателей качества оцениваемых изделий с соответствующими показателями базового образца. При этом определяют: достигнут ли уровень качества оцениваемой продукции технического уровня базового образца в целом; по каким показателям он достигнут или превзойден; какие показатели наиболее сильно отличаются от базовых.

Расчет относительных показателей качества проводится по формуле:

$$
q_i = P_i / P_{ib}, \qquad (2.9)
$$

где  $P_i$  – значение i-го показателя качества оцениваемой продукции;  $P_{ib}$  – значение i-го базового показателя; i=1,..., n – количество оцениваемых показателей качества.

Для некоторых показателей уменьшение значения соответствует улучшению качества (например, материалоемкость), в этом случае относительный показатель качества рассчитывается следующим образом:

$$
q_i = P_{ib}/P_i. \tag{2.10}
$$

Завершая тему, рекомендуется разобрать числовые примеры и задачи по анализу показателей качества промышленной продукции.

*Пример 2.1.* Оценить качество новой подкладной ткани, используемой при изготовлении спецодежды технического персонала технологической установки, сравнив её с выпускаемой тканью арт. 33121. Значения показателей качества сравниваемых тканей приведены в таблице 2.1. Показатели качества в таблице приведены в соответствии с рангом каждого показателя.

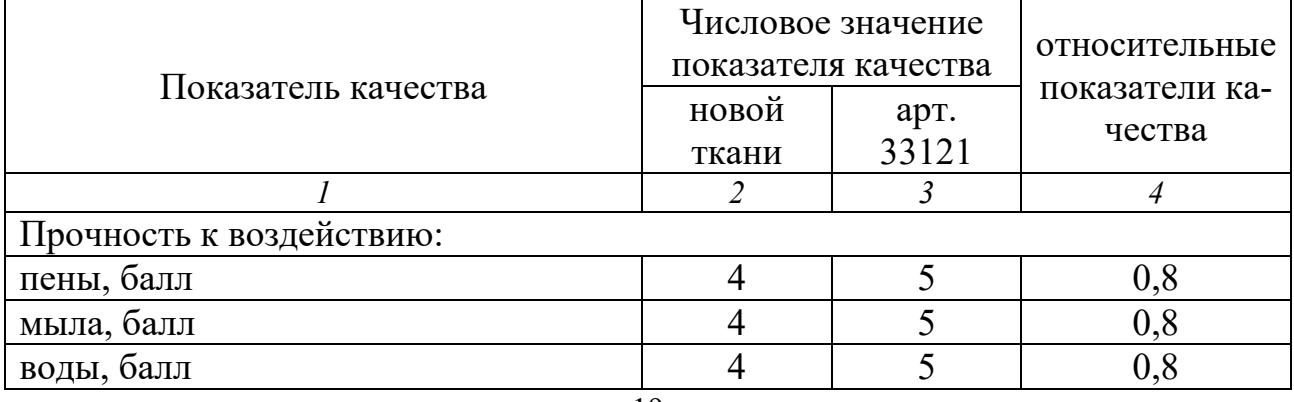

Таблица 2.1 – Показатели качества подкладных тканей

Продолжение таблицы 2.1

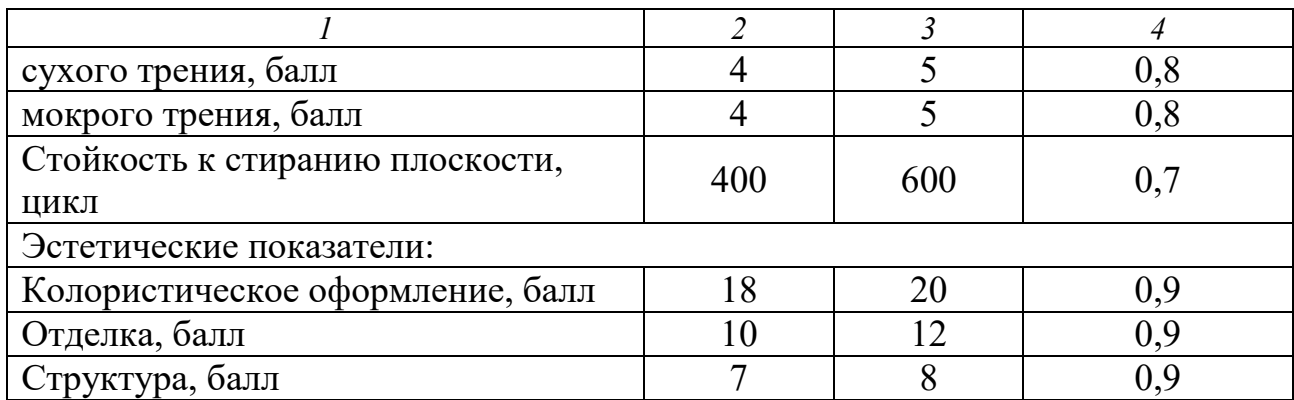

### Решение

Для оценки уровня качества ткани используем дифференциальный метод, т.е. сравним единичные показатели качества.

Результаты сравнения значений показателей качества по шкале отношений приведены в последнем столбце таблицы 2.1.

Таким образом, можно сделать вывод, что качество новой ткани хуже, чем выпускаемой, следовательно, в производстве необходимо оставить уже используемую ткань.

*Пример 2.2.* Определить коэффициент блочности конструкции ректификационной колонны по исходным данным, приведенным в таблице 2.2, и сделать вывод о ее технологичности.

Таблица 2.2 – Стоимость ректификационной колонны с колпачковыми тарелками (диаметр колонны D=800 мм)

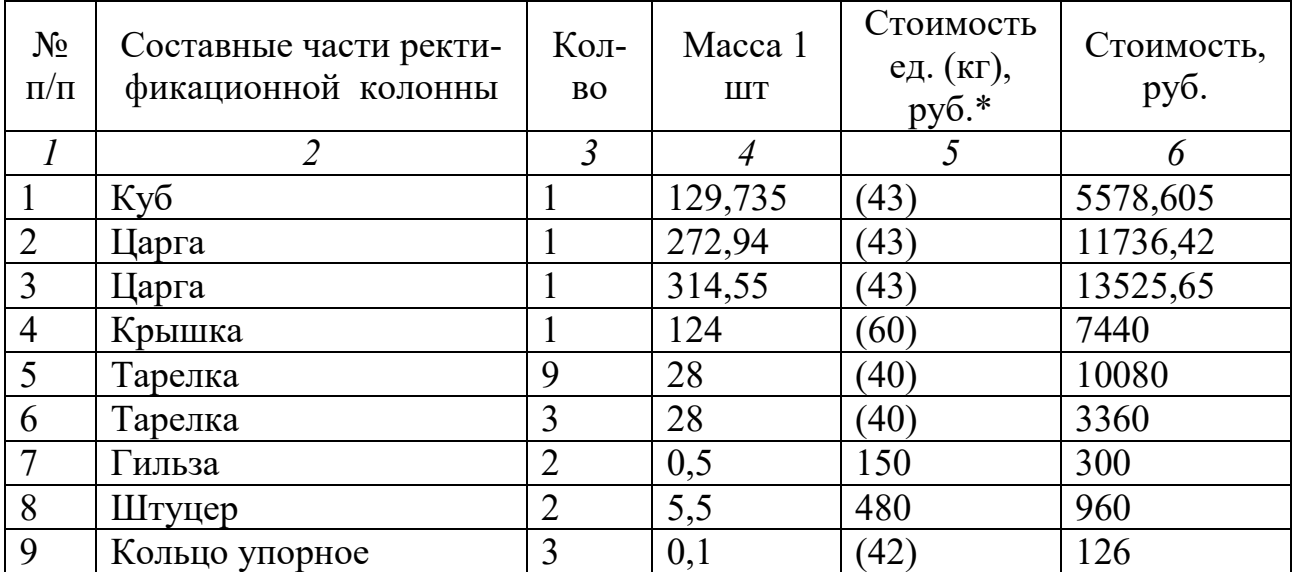

# Продолжение таблицы 2.2

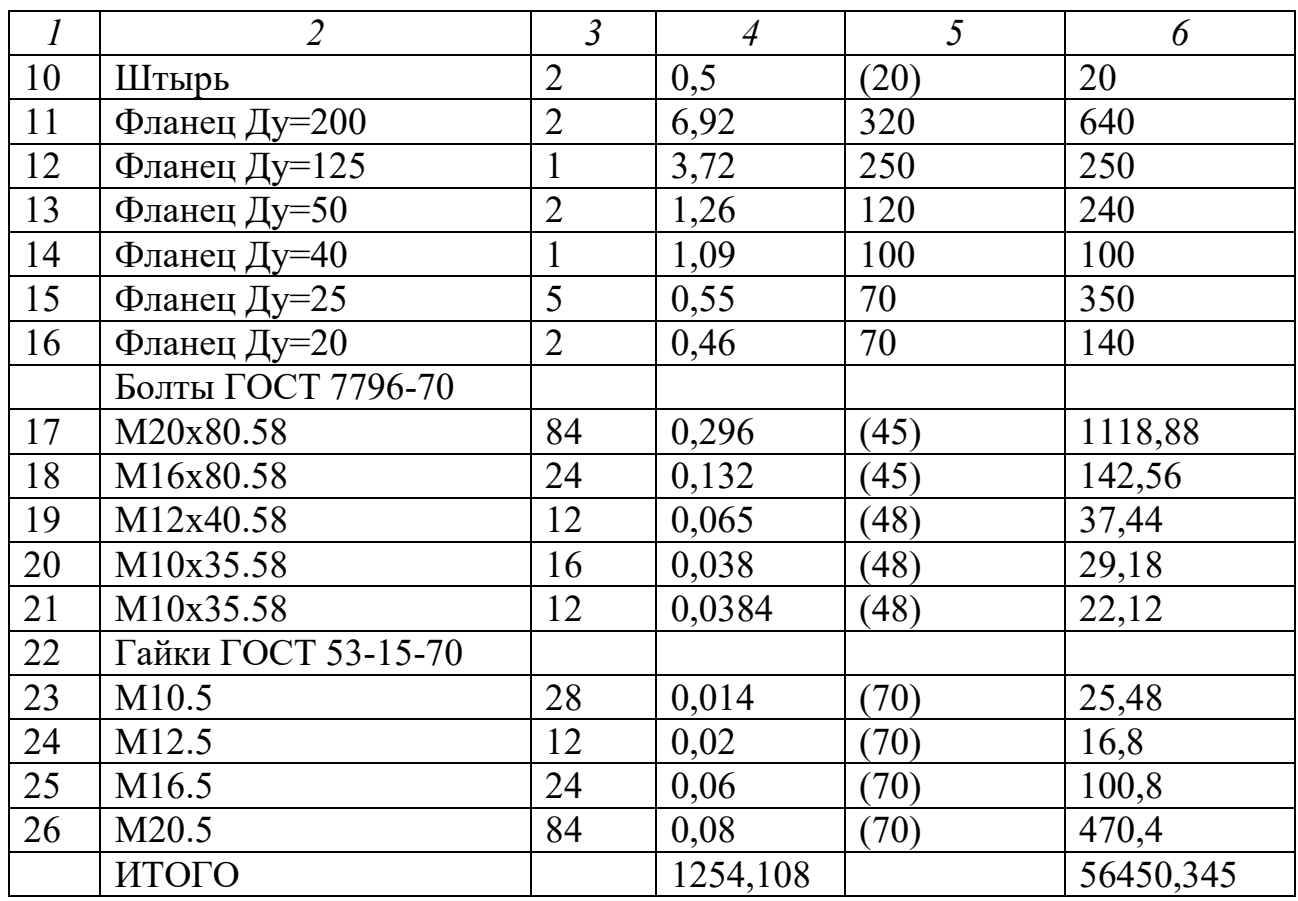

\* Стоимость на январь 2005 г.

## Решение

Рассчитаем массу составных частей колонны по формуле

$$
m = \rho \cdot V,
$$

где  $\rho$  – плотность материала, кг/м $^3$ ; V – объем, м $^3$ .

Плотность стали р=7,85 г/см $^3$  = 7850 кг/м $^3$ .

Объем цилиндрической части равен

$$
V = \pi H(R_{\rm H}^2 - R_{\rm B}^2),
$$

где Н – высота цилиндрической части, м;  $R_{\text{H}}$ ,  $R_{\text{B}}$  – наружный и внутренний радиусы, м.

1) Куб колонны

$$
V_{K} = \pi H_{K}(R_{H}^{2} - R_{B}^{2}) = 3{,}14 \cdot 0{,}35 \cdot (0{,}408^{2} - 0{,}400^{2}) = 0{,}0071 \text{ m}^{3};
$$

масса цилиндрической части: m<sub>u</sub> =7850⋅0,0071= 55,735 кг; масса днища: m<sub>д</sub> = 49 кг; масса фланца: m<sub>ф</sub> = 25 кг; масса куба: m<sub>к</sub> = 55,735+49+25 = 129,735 кг.

2) Царга 1

$$
V_{\scriptscriptstyle\rm II} = \pi H_{\scriptscriptstyle\rm II}(R^2_{\scriptscriptstyle\rm H}\text{-} R^2_{\scriptscriptstyle\rm B}) = 3,14\cdot 1,4\cdot (0,408^2\text{-}0,400^2) = 0,0284\,\scriptstyle\rm M^3;
$$

масса цилиндрической части: m<sub>u</sub> =7850⋅0,0284= 222,94 кг; масса фланца: m<sub>b</sub> = 25 кг; масса царги: m= 222,94+2∙50 = 272,94 кг.

3) Царга 2

V<sub>II</sub> =  $\pi$ H<sub>II</sub>(R<sup>2</sup><sub>H</sub>-R<sup>2</sup><sub>B</sub>) = 3,14⋅1,66⋅(0,408<sup>2</sup>-0,400<sup>2</sup>)=0,0337м<sup>3</sup>;

m<sub>u</sub> =785⋅0,0337= 264,545 кг; m = 264,545+2⋅25 = 314,545 кг.

4) Массу крышки с фланцем примем по данным справочника равной m<sub>кp</sub>  $=124$   $\text{kr}$ .

5), 6) Массу колпачковой тарелки примем аналогично –  $m<sub>r</sub> = 28$  кг.

По всем остальным позициям массу составных частей колонны также принимаем по данным справочника.

Далее определим стоимость колонны, предварительно рассчитав стоимость ее составных частей (таблица 2.2).

Коэффициент блочности колонны определим по формуле (2.3):

$$
K_{6\pi} = \frac{7440 + 10080 + 3360 + 300 + 960}{56450,345} = 0,39.
$$

Коэффициент блочности колонны можно определить и по массе ее элементов:

$$
K_{6\pi} = \frac{124 + 28 \cdot 9 + 28 \cdot 3 + 2 \cdot 0.5 + 2 \cdot 5.5}{1254,108} = 0.38
$$

Разница между коэффициентами блочности, рассчитанная двумя способами, невелика (не более 3%).

Ректификационная колонна обычно изготавливается по индивидуальному проекту и, следовательно, технологичность конструкции недостаточно высока, что и отражает коэффициент ее блочности.

Конструкция колонны (как и др. емкостных сосудов и аппаратов) недостаточно обеспечивает минимизацию продолжительности работ и затрат ресурсов на всех стадиях жизненного цикла объекта.

*Задача 2.1.* Используя данные таблицы 2.3 необходимо выполнить расчеты следующих показателей уровня унификации: коэффициента унификации деталей общемашиностроительного применения; коэффициента унификации деталей межотраслевого применения; коэффициента унификации. Результаты расчетов оформить в виде таблицы.

| Наименование из-<br>делий | Количество деталей, шт |                 |     |      |       |
|---------------------------|------------------------|-----------------|-----|------|-------|
|                           | Всего в                | Унифицированных |     |      |       |
|                           | изделии                | Всего           | ΌMΠ | (ΜΠ) | ΌΠ    |
| A1                        | 11190                  | 10410           | 302 | 705  | 9403  |
| A <sub>2</sub>            | 10725                  | 9971            | 290 | 677  | 9002  |
| A <sub>3</sub>            | 11046                  | 10283           | 298 | 697  | 9278  |
| A4                        | 11190                  | 10430           | 302 | 705  | 9422  |
| A <sub>5</sub>            | 11511                  | 10745           | 312 | 727  | 9710  |
| A6                        | 11511                  | 10713           | 179 | 417  | 10116 |
| A <sub>7</sub>            | 11190                  | 10427           | 176 | 411  | 9820  |
| A8                        | 11511                  | 10741           | 310 | 725  | 9750  |

Таблица 2.3 – Исхолные данные к задаче 2.1

Пример 2.3. Оценить варианты семи концепций реактора путем анализа мнений пяти экспертов. Результаты оценки показателей качества объекта экспертизы приведены в таблице 2.4.

Таблица 2.4 – Результаты экспертной оценки показателей качества вариантов

|                                 | Оценка эксперта і, баллы |              |              |                  |                  |
|---------------------------------|--------------------------|--------------|--------------|------------------|------------------|
| Номер варианта ре-<br>актора, ј | $1$ -ro                  | $2-\Gamma$ o | $3-\Gamma$ o | $4$ - $\Gamma$ O | $5$ - $\Gamma$ o |
|                                 |                          |              |              |                  |                  |
|                                 |                          |              |              |                  |                  |
|                                 |                          |              |              |                  |                  |
|                                 |                          |              |              |                  |                  |
|                                 |                          |              |              |                  |                  |
|                                 |                          |              |              |                  |                  |
|                                 |                          |              |              |                  |                  |

реактора

#### Решение

Для выбора наилучшего варианта объекта используем метод ранжирования. Он заключается в расстановке объектов оценки в порядке присвоенных баллов. Место, занятое при такой расстановке, называется рангом. Чем выше ранг, тем предпочтительней объект.

По сумме баллов (таблица 2.5) лучшим является седьмой вариант объекта, вторым - четвертый, затем - шестой, первый, второй, третий и пятый.

Для оценки меры согласованности мнений экспертов подсчитаем коэффициент конкордации

$$
W = \frac{12S}{n^2(m^3 - m)},
$$

где S - сумма квадратов отклонения суммы баллов каждого варианта объекта экспертизы от среднего арифметического; n - число экспертов; m - число вариантов объекта экспертизы.

| Ранг вари-<br>анта реак-<br>тора | Номер ва-<br>рианта ре-<br>актора, ј | Сумма бал-<br>лов | Отклонение<br>от среднего<br>арифмети-<br>ческого | Квадрат от-<br>клонений от<br>среднего<br>арифмети-<br>ческого |
|----------------------------------|--------------------------------------|-------------------|---------------------------------------------------|----------------------------------------------------------------|
|                                  |                                      | 35                | 15                                                | 222                                                            |
|                                  |                                      | 28                | 8                                                 | 64                                                             |
| 3                                | 6                                    | 25                |                                                   | 25                                                             |
|                                  |                                      | 21                |                                                   |                                                                |
|                                  | $\mathcal{D}_{\mathcal{L}}$          | 15                | $-5$                                              | 25                                                             |
| 6                                | 3                                    | 9                 |                                                   | 121                                                            |
| ⇁                                | 5                                    |                   | $-13$                                             | 169                                                            |
|                                  |                                      | $\Sigma = 140$    |                                                   | $\Sigma$ =S=630                                                |

Таблица 2.5 – Оценка меры согласованности мнений экспертов

Коэффициент конкордации может принимать значения от 0 (при отсутствии согласованности) до 1 (при наличии единодушия). Приемлемым является результат выше 0,7.

Вычисляем среднее арифметическое баллов

$$
\frac{21+15+9+28+7+25+35}{7} = \frac{140}{7} = 20.
$$

Вычисляем сумму квадратов отклонений от среднего арифметического S = 630.

Рассчитываем коэффициент конкордации

$$
W = \frac{12S}{n^2(m^3 - m)} = \frac{12 \cdot 630}{5^2(7^3 - 7)} = 0.9.
$$

Степень согласованности экспертов удовлетворительная.

Таким образом, для дальнейшей разработки рекомендуется седьмой вариант концепции реактора, показатели качества которого признаны наиболее высокими.

#### **Тема 3. Технология проектирования ТОХП**

# <span id="page-25-1"></span><span id="page-25-0"></span>**Практическое занятие № 4. Освоение методов выбора аппаратов и машин по результатам проектирования и расчетов**

**Цель:** приобретение знаний и умений по практическому освоению методов подбора типового оборудования для химико-технологической системы (ХТС) - установки ректификации по укрупненным показателям.

*Целью заданий* является подбор вспомогательного оборудования технологического узла ректификации по данным расчета колонны.

#### **Вопросы для обсуждения**

- 1. Состав оборудования технологического узла ректификации.
- 2. Принципы подбора вспомогательного оборудования.
- 3. Как выполняют подбор типового оборудования ХТС по укрупненным показателям?
- 4. Каким образом влияют параметры ректификации на материальное оформление узла?
- 5. Каковы цели подбора вспомогательного оборудования узла ректификации?

#### **Методические рекомендации**

Для подготовки к проведению лабораторной работы необходимы знания теоретических материалов, связанных с аппаратурным оформлением технологического узла ректификации.

В качестве основы технологического узла используется подсистема, приведенная на рисунке 1.1. На линии сырья дополнительно устанавливаются его подогреватель и перед ним насос для подачи жидкой смеси в колонну, на линии флегмы – насос для ее подачи наверх колонны, на линии остатка – его холодильник и откачивающий насос.

Подбор оборудования ХТС по укрупненным показателям проводят, как правило, на стадиях технико-экономического обоснования проекта. При этом

обычно отсутствуют модели элементов ХТС и всей системы. Поэтому необходимое для реализации технологического процесса оборудование подбирают, опираясь на данные практики и опыт проектирования процесса-аналога.

Для ХТС «Установка ректификации» кроме основного аппарата (колонны) в ее состав входят, как указывалось выше: насос сырья; теплообменник нагрева сырья; конденсатор-холодильник дистиллята; емкость орошения; насос для подачи флегмы; испаритель с паровым пространством (ПП) для остатка; холодильник для остатка; насос для остатка.

Поскольку для колонны ректификации имеется оптимальный проект (по итогам предыдущих занятий), то эти результаты могут быть использованы и для подбора вспомогательного оборудования данной ХТС *по методике*, представленной ниже.

#### *1. Подбор насоса для сырья*

Давление в секции питания  $\pi$ <sub>L</sub>, МПа принимаем по результатам расчета колонны.

Находим мольную массу смеси  $M_{cm}$  по формуле:

$$
M_{CM} = M_1 \cdot x_L + M_2 \cdot (1 - x_L)
$$

где М<sub>1</sub> - мольная масса НКК; М<sub>2</sub> – мольная масса ВКК;  $x_L$  – мольный состав сырья (здесь и далее - доля НКК).

Находим производительность G насоса:

$$
G = L \cdot M_{\text{CM}}^{\text{KT/T H H J2 C}}.
$$

где  $L$  – расход сырья кмоль/ч.

Находим массовый состав сырья  $x_L^*$ :

$$
x_L^* = x_L \cdot \frac{M_1}{M_{CM}}.
$$

Находим плотность смеси  $\rho_{cm}$ :

$$
\rho_{\scriptscriptstyle CM} = \frac{1}{\frac{x_L^*}{\rho_1} + \frac{1 - x_L^*}{\rho_2}}, \kappa z / \frac{1}{\rho_3},
$$

где  $\rho_1$  – плотность НКК кг/м $^3;$   $\rho_2$  – плотность ВКК, кг/м $^3.$ 

Плотности жидких компонентов при температуре подачи исходной смеси (20-25ºС) принимаются по справочным данным, например [8].

Находим объемный расход смеси V:

$$
V=\frac{G}{\rho_{\scriptscriptstyle CM}}, M^3/c.
$$

Находим давление на выходе из насоса Р:

$$
P = \pi_L + \Delta P_{TP} + \Delta P_{TA} + \rho_{CM} \cdot g \cdot \left( H_{\text{OM2}} + H_1 + H_{\text{KY6}} + H_{\text{OM}} \right), \text{~Tla},
$$

где  $\pi_L$  – давление в секции питания, Па;  $\Delta P_{TP}$  – потери давления потоком в трубопроводе, Па (рекомендуется принять  $\approx$  5000);  $\Delta P_{TA}$  - потери давления потоком в подогревателе сырья, Па (рекомендуется принять  $\approx$  50000); g – ускорение свободного падения, м/с $^2$ ;  $\rm H_{\rm orr}$  – высота отгонной секции, м;  $\rm H_{1}$  - высота от куба до нижней тарелки, м;  $H_{kv6}$  – высота куба, м;  $H_{ov}$  – высота опоры, м.

Высотные размеры колонны принимаем по результатам ее расчета.

Определяем напор насоса Н по формуле:

$$
H=\frac{P}{\rho_{\scriptscriptstyle CM}\cdot g},\text{M.cm.34c}.
$$

Определяем мощность привода N:

$$
N = \frac{V \cdot P}{\eta}, B_T
$$
и далее кВт,

где  $\eta$  – КПД насоса (0,6-0,7).

По полученным данным  $Q \equiv V, \pi^3 / c$ ,  $H, \pi, cm, \pi$ .,  $N, \kappa Bm$  подбираем насос из каталога и записываем его характеристику, например: X 45/54, Q = 1,25·10<sup>-2</sup> м<sup>3</sup>/с, H = 42 м. ст. ж.,  $\eta_{\text{H}} = 0.60$ ; электродвигатель: AO2-71-2, N<sub>H</sub>=22  $\kappa$ B<sub>T</sub>,  $\eta_{\text{IR}} = 0.88$ .

### *2. Подбор теплообменника для нагрева сырья*

В качестве греющего теплоносителя рекомендуется принять насыщенный водяной пар с температурой:

$$
t_{\rm BH} = t_{\rm L} + 10,
$$

где  $t_L$  – температура нагретого сырья для подачи в секцию питания колонны  $^{\circ}C$ (принимаем по результатам расчета колонны).

Площадь нагрева для теплообменника  $F_T$  определяем по формуле:

$$
F_T = \frac{Q}{k \cdot \Delta t_{cp}}, M^2,
$$

где Q – тепловая производительность аппарата, Вт; k – коэффициент теплопередачи, Bт/(м $^2$ ·K);  $\Delta t_{\rm cp}$  – средняя разность температур теплоносителей в аппарате, ºС.

Коэффициент теплопередачи для варианта «греющий пар - жидкость» принимаем равным  $k = 150 - 250$  Вт/(м<sup>2</sup>·K).

Для определения средней разности температур теплоносителей в аппарате составляем температурную схему его работы:

1 – водяной пар

 $t_{\rm BII}$  —------------------>  $t_{\rm BII}$ 

2 - сырье

 $t_L$  <----------------------  $t_{BX}(20-25$ °C)

Затем определяем разности температур теплоносителей на концах теплообменника:

$$
\Delta t_{\scriptscriptstyle M} = t_{\scriptscriptstyle B \Pi} - t_{\scriptscriptstyle L}; \qquad \Delta t_6 = t_{\scriptscriptstyle B \Pi} - t_{\scriptscriptstyle B X}
$$

и среднюю движущую силу процесса теплопередачи:

$$
\Delta t_{cp} = \frac{\Delta t_{\delta} - \Delta t_{M}}{\ln \frac{\Delta t_{\delta}}{\Delta t_{M}}}, \text{ecth} \quad \frac{\Delta t_{\delta}}{\Delta t_{M}} > 2; \n\Delta t_{cp} = \frac{\Delta t_{\delta} + \Delta t_{M}}{2}, \text{ecth} \quad \frac{\Delta t_{\delta}}{\Delta t_{M}} < 2.
$$

Находим теплопроизводительность Q по формуле:

$$
Q = L \cdot (H_L - h_L) / 3600
$$
,  $\kappa Bm$  и далее Br,

где Н<sub>и</sub> и h<sub>и</sub> – энтальпии сырья на выходе и входе теплообменника, кДж/кмоль.

Величину  $H_L$  принимаем по результатам расчета колонны, а  $h_L$  предварительно находим по формуле:

$$
h_L \approx 0.08 \cdot H_L
$$
, кДж / кмоль.

Подбираем теплообменник по ГОСТ и записываем его характеристику, например: кожухотрубчатый аппарат,  $D = 800$  мм, число ходов - 2,  $d<sub>H</sub> = 20 \times 2$ мм, число трубок - n = 690 шт., F = 173 м<sup>2</sup>, длина труб -  $\ell$  = 4 м.

#### $\mathcal{E}$ Подбор конденсатора-холодильника для дистиллята

В качестве охлаждающего агента рекомендуется принять оборотную воду с температурами  $t_{px} = 25^{\circ}C$  и  $t_{px} = 50^{\circ}C$  (или как выбрано при расчете колонны ранее на занятии №5).

Площадь охлаждения для конденсатора-холодильника  $F_{KX}$  определяем по формуле:

$$
F_{K\!X} = \frac{Q_D}{k \cdot \Delta t_{cp}}, \, M^2,
$$

где Q<sub>D</sub> - тепловая нагрузка аппарата, принимаемая из результатов расчета колонны, Bт; k - ориентировочный коэффициент теплопередачи для варианта «конденсирующийся пар / жидкость - жидкость» принимаем равным  $k = 200 -$ 300 B $T/(M^2 \cdot K)$ ;  $\Delta t_{\rm cp}$  - средняя разность температур теплоносителей в аппарате, <sup>°</sup>С, находим как и в предыдущем случае.

Составляем температурную схему аппарата (для хладагента см. примечание выше):

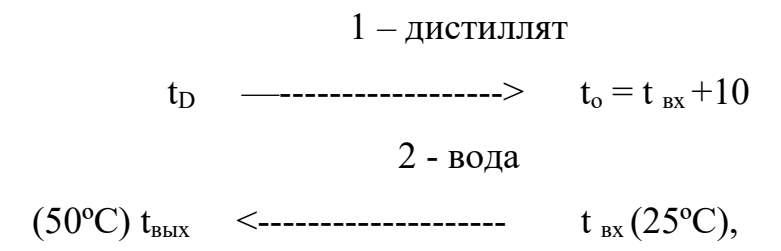

где  $t_D$  – температура паров дистиллята, °С;  $t_o$  - температура дистиллята в емкости орошения, ºС (принимаем по результатам расчета колонны).

Затем определяем разности температур теплоносителей на концах теплообменника:

$$
\Delta t_6 = t_D - t_{\text{bux}}; \qquad \Delta t_{\text{m}} = t_{\text{o}} - t_{\text{bx}}.
$$

Среднюю движущую силу процесса теплопередачи  $\Delta t_{cp}$  определяем, как и ранее.

Далее подбираем теплообменник по ГОСТ и записываем его характеристику.

#### *4. Подбор емкости орошения*

Емкость вертикального или горизонтального типа должна иметь некоторый запас жидкости для орошения верха колонны. Обычно ориентируются на промежуток времени  $\tau = 10-15$  мин.

Находим суммарный расход дистиллята в верхнем контуре L<sub>D</sub>:

$$
L_D = D + g_p = D \cdot (1 + r_p), \kappa \omega \pi b / u,
$$

где D,  $g_p$ ,  $r_p$  – расход дистиллята, количества орошения, кмоль/ч;  $r_p$  – флегмовое число (принимаем по результатам расчета колонны).

Далее находим объемный расход по формуле:

$$
V_D = \frac{L_D}{\rho \cdot 60}, \, M^3 / \mu u
$$

где  $\rho \approx \rho_1$  – плотность жидкого дистиллята при температуре в емкости орошения t $_{\rm o}$ , принимаемая по справочным данным, кг/м $^3$ .

Находим рабочий объем емкости  $V_p$ :

$$
V_p = V_D \cdot \tau, M^3.
$$

Далее находим номинальный объем емкости  $V_{\text{H}}$ :

$$
V_{\mu} = V_{p} / \varphi , M^{3},
$$

где  $\varphi = 0.85 - 0.95$  - коэффициент заполнения емкости жидкостью.

Подбираем емкость по каталогу и записываем ее характеристику, например: ГОСТ 9931 – 79\* ; корпус типа ВПС (вертикальный с плоскими и сферическими днищами);  $V = 1$  м<sup>3</sup>,  $D_B = 1000$  мм,  $\ell = 1205$  мм,  $P_y 0,64$ .

#### *5. Подбор насоса для подачи флегмы*

Давление наверху колонны  $\pi_{D}$ , МПа принимаем по результатам расчета колонны.

Находим мольную массу дистиллята  $M_D$  по формуле:

$$
M_D = M_1 \cdot x_D + M_2 \cdot (1 - x_D)
$$

где М<sub>1</sub> - мольная масса НКК; М<sub>2</sub> – мольная масса ВКК; х<sub>D</sub> – мольный состав дистиллята.

Находим расход флегмы g<sub>p</sub>:

$$
g_{p} = D \cdot r_{p}, \kappa \omega \omega_{1b} / u,
$$

где D – расход дистиллята, кмоль/ч;  $r_p$  – рабочее число флегмы (принимаем по результатам расчета колонны).

Находим производительность  $G_{\phi}$  насоса:

$$
G_{\phi} = g_{p} \cdot M_{D}
$$
, кг/ч и далее кг/с.

Находим объемный расход флегмы V<sub>ф</sub>:

$$
V_{\phi} = \frac{G_{\phi}}{\rho}, \frac{M^3}{c},
$$

где  $\rho \approx \rho_1$  – плотность жидкого дистиллята при температуре в емкости орошения t $_{\rm o}$ , принимаемая по справочным данным, кг/м $^3$ .

Находим давление на выходе из насоса Р<sub>ф</sub>:

$$
P_{\phi} = \pi_D + \Delta p_{TP\phi} + \rho \cdot g \cdot H_{\kappa}, \Pi a,
$$

где  $\pi_D$  – давление наверху колонны, Па;  $\Delta P_{TP\Phi}$  – потери давления потоком в трубопроводе подачи флегмы, Па (рекомендуется принять  $\approx$  50000); Н<sub>к</sub> – высота колонны, м (принимаем по результатам расчета колонны).

Определяем напор насоса Н<sub>ф</sub> по формуле:

$$
H_{\phi} = \frac{P_{\phi}}{\rho \cdot g}, \text{M. cm.3c.}
$$

Определяем мощность привода N<sub>o</sub>:

$$
N_{\phi} = \frac{V_{\phi} \cdot P_{\phi}}{\eta}, Bm \text{ и далее кВт.}
$$

По полученным данным  $Q_{\phi} \equiv V_{\phi}$ ,  $M^3/c$ ,  $H_{\phi}$ , м.ст.ж.,  $N_{\phi}$ , кВт подбираем насос из каталога и записываем его характеристику.

#### $\overline{6}$ Подбор испарителя с ПП для остатка

В качестве греющего теплоносителя рекомендуется принять насыщенный водяной пар с температурой:

$$
t_{\text{BII}}=t_{\text{R}}+15,
$$

где  $t_R$  – температура жидкого остатка внизу колонны, <sup>о</sup>С (принимаем по результатам расчета колонны).

Площадь нагрева для кипятильника  $F_{III}$  определяем по формуле:

$$
F_{\Pi\Pi} = \frac{Q_p}{k \cdot \Delta t_{cp}}, M^2,
$$

где  $Q_R$  – тепловая нагрузка аппарата, принимаемая из результатов расчета колонны, Bт; k - коэффициент теплопередачи для варианта «конденсирующийся пар / кипящая жидкость» принимаем равным  $k = 500 - 1000 B_T/(M^2 \cdot K); \Delta t_{\rm cp}$ средняя разность температур теплоносителей в аппарате, °С, находим как и в предыдущем случае.

Составляем температурную схему аппарата:

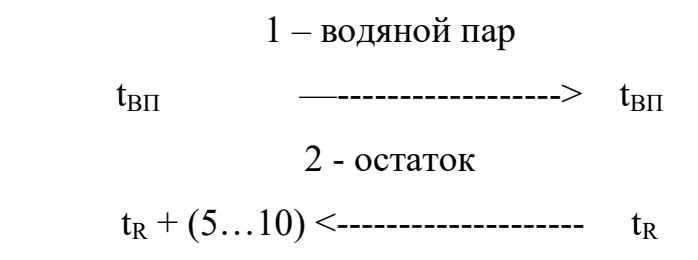

Затем определяем разности температур теплоносителей на концах теплообменника:

$$
\Delta t_{\rm m} = t_{\rm BH} - (t_{\rm R} + 5...10); \ \Delta t_6 = t_{\rm BH} - t_{\rm R}.
$$

Среднюю движущую силу процесса теплопередачи  $\Delta t_{cp}$  определяем, как и ранее.

Далее подбираем подогреватель (испаритель) с ПП по ГОСТ и записываем его характеристику.

#### *7. Подбор холодильника для остатка*

В качестве охлаждающего агента рекомендуется принять оборотную воду с температурами  $t_{Bx} = 25$ °С и  $t_{Bb} = 50$ °С.

Площадь охлаждения для холодильника F<sub>X</sub> определяем по формуле:

$$
F_X = \frac{Q_X}{k \cdot \Delta t_{cp}}, M^2,
$$

где  $Q_X$  – тепловая нагрузка холодильника,  $Br$ ;  $k$  – коэффициент теплопередачи для варианта «жидкость - жидкость» принимаем равным k = 150 – 200  $Br/(M^2·K);$   $\Delta t_{cp}$  - средняя разность температур теплоносителей в аппарате,  $°C,$ находим как и ранее.

Составляем температурную схему аппарата:

 $1 -$ остаток  $t_R + (5...10)$  ——————————————>  $t_{rx} + 10$ 2 - вода (50°C)  $t_{\text{b}xx}$  <------------------------  $t_{\text{ax}}$  (25°C)

Затем определяем разности температур теплоносителей на концах теплообменника:

$$
\Delta t_6 = (t_R + 5...10) - t_{\text{bux}};
$$
  $\Delta t_M = (t_{\text{bx}} + 10) - t_{\text{bx}}.$ 

Среднюю движущую силу процесса теплопередачи  $\Delta t_{cp}$  определяем, как и ранее.

Тепловую нагрузку холодильника  $Q_X$  находим по формуле:

$$
Q_X = R \cdot (h_{R1} - h_{R2}) / 3600
$$
, *κBm u µ q μ μ μ μ μ μ μ μ μ μ μ μ μ μ μ μ μ μ μ μ μ μ μ μ μ μ μ μ μ μ μ μ μ μ μ μ μ μ μ μ μ μ μ μ μ μ μ μ μ μ μ μ μ μ μ μ μ μ μ μ μ μ μ μ μ μ μ μ μ μ μ μ μ μ μ μ μ μ μ μ μ μ μ μ μ μ μ μ μ μ μ μ μ μ μ μ μ μ μ μ μ*

где R – расход остатка, кмоль/ч (принимаем по результатам расчета колонны);  $h_{R1}$ ,  $h_{R2}$  – энтальпии остатка при температурах  $t_R$  +(5...10) и  $t_{rx}$  +10, соответственно, кДж/кмоль.

Величины  $h_R$  и  $h_{R1}$  принимаем по результатам расчета колонны, а  $h_{R2}$ находим по схеме, приведенной на рисунке 2.1.

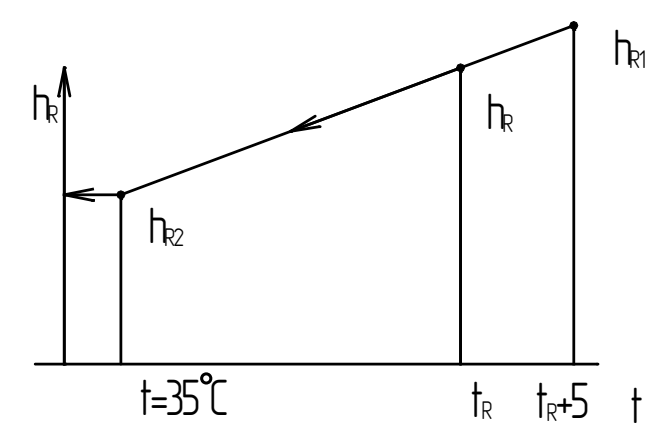

Рисунок 2.1 – Схема нахождения  $h_{R2}$ :  $h_{R1}$  и  $h_R$  – приняты по результатам расчета колонны

Более удобно определить величину  $h_{R2}$  по уравнению, которое описывает зависимость  $h = f(T)$ . В качестве третьей точки на диаграмме примем  $h = 0$  при  $T = 0$ °С. Используем возможности Excel, описанные в материале занятия  $\mathcal{N}_2$  1.

В качестве примера используем данные, приведенные ниже [5]. При помощи Мастер диаграмм проводим необходимые построения и определяем коэффициенты линейного уравнения (см. рисунок 2.2).

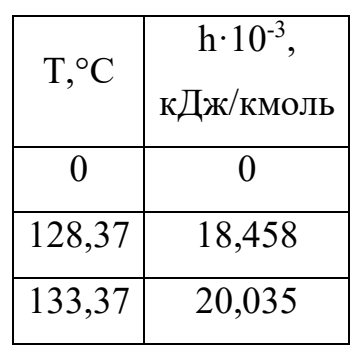

Рисунок 2.2 - Зависимость  $h = f(T)$ По полученным данным уравнение

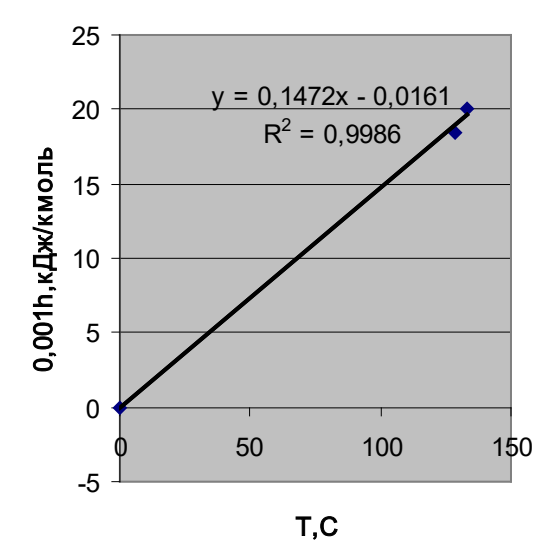

34

для энтальпии остатка будет иметь следующий вид:

$$
h \cdot 10^{-3} = 0,1472 \cdot T - 0,0161.
$$

Для температуры Т = 35°С получим:

h·10<sup>-3</sup> = 0,1472·35 - 0,0161 = 5,1359 кДж/кмоль или h<sub>R2</sub> = 5135,9 кДж/кмоль.

Далее подбираем холодильник по ГОСТ и записываем его характеристику.

*8. Подбор насоса для остатка*

Находим производительность  $G<sub>0</sub>$  насоса:

$$
G_{\alpha} = R \cdot M_{R}
$$
, кг/ч и далее кг/c,

где  $M_R \approx M_2$  – мольная масса остатка, кг/кмоль.

Находим объемный расход остатка V<sub>0</sub>:

$$
V_O = \frac{G_O}{\rho}, M^3 / c.
$$

где  $\rho \approx \rho_2$  – плотность жидкого остатка при температуре входа в насос  $t_{\text{ex}}$  +10 (35°С), принимаемая по справочным данным, кг/м<sup>3</sup>.

Находим давление на выходе из насоса  $P_0$ :

$$
P_O = \pi_A + \Delta p_{TPO} + \rho \cdot g \cdot H_P, \Pi a,
$$

где  $\pi_A$  – давление в резервуаре, Па (принимаем равным атмосферному);  $\Delta P_{\text{TPO}}$  – потери давления потоком в трубопроводе подачи остатка, Па (рекомендуется принять  $\approx$  50000); Н<sub>р</sub> – высота резервуара, м (принимаем 5-10 м).

Определяем напор насоса  $H<sub>0</sub>$  по формуле:

$$
H_o = \frac{P_o}{\rho \cdot g}, \text{M.cm.3c.}
$$

Определяем мощность привода насоса  $N_0$ :

$$
N_{O} = \frac{V_{O} \cdot P_{O}}{\eta}, B_{T} \text{ и далее кВт.}
$$

По полученным данным  $Q_{O} \equiv V_{O}, \pi^{3} / c$ ,  $H_{O}, \pi$ .*ст..ж.*,  $N_{O}, \kappa B$ т подбираем насос из каталога и записываем его характеристику.

### **Методика выполнения работы**

Задания выполняются по вариантам. В качестве исходных данных для подбора оборудования на основе расчетов по укрупненным показателям на ЭВМ используют материалы оптимального проектирования колонны (занятие № 2) в соответствии с методикой, описанной выше.

Вид возможного программного обеспечения следует принять по усмотрению исполнителя работы (возможности Word, Excel, MathCAD, T-Flex и др.).

Результаты подбора оборудования готовят для выполнения заданий занятия № 5.

#### **Содержание отчета**

В отчете о выполненной работе должны содержаться следующие данные: Дата проведения работы.

Цель работы.

Постановка задачи.

Результаты подбора оборудования установки ректификации.

Выводы по работе.

#### **Контрольные вопросы**

1. Что понимают под типовым оборудованием?

2. Что понимают под расчетом оборудования по «укрупненным показателям»?

3. Как подобрать по ГОСТ или каталогу теплообменный аппарат?

4. Как подобрать по ГОСТ или каталогу насос?

5. Как подобрать по ОСТ или каталогу емкость?

6. Как учесть рабочие параметры при выборе характеристик типового оборудования?

<span id="page-37-0"></span>**Практическое занятие №5. Освоение методов выпуска проектносметной документации.**

**Цель:** приобретение знаний и умений по освоению методов выпуска проектно-сметной документации.

*Целью занятия* является изучение методов выпуска проектно-сметной документации, включая практическое ознакомление с формой и порядком заполнения спецификаций оборудования.

Заказные спецификации на оборудование, изделия и материалы составляются каждым производственным отделом проектного института отдельно по видам оборудования.

Спецификации согласовываются с представителями НИИ отраслевого машиностроения и специальными службами проектных организаций, осуществляющими задачи контроля и информации о серийно выпускаемом оборудовании. Одновременно согласуются технические проекты нестандартного оборудования, опросные листы и другая документация, необходимая для заказа оборудования.

Спецификация оборудования разрабатывается на основании ГОСТ 21.110- 95\* «Правила выполнения спецификации оборудования, изделий и материалов».

Стандарт устанавливает требования к выполнению спецификации оборудования, изделий и материалов к основным комплектам рабочих чертежей зданий и сооружений различного назначения.

*Спецификация оборудования, изделий и материалов* − текстовый проектный документ, определяющий состав оборудования, изделий и материалов, предназначенный для комплектования, подготовки и осуществления строительства. Спецификацию оборудования, изделий и материалов (далее − Спецификация) составляют по форме 2 Приложение к ГОСТ 21.110 – 95\* ко всем основным комплектам рабочих чертежей, кроме основных комплектов рабочих чертежей строительных конструкций, (рисунок 5.1).

В спецификацию включают всё оборудование, изделия и материалы, предусмотренные рабочими чертежами соответствующего основного комплек-

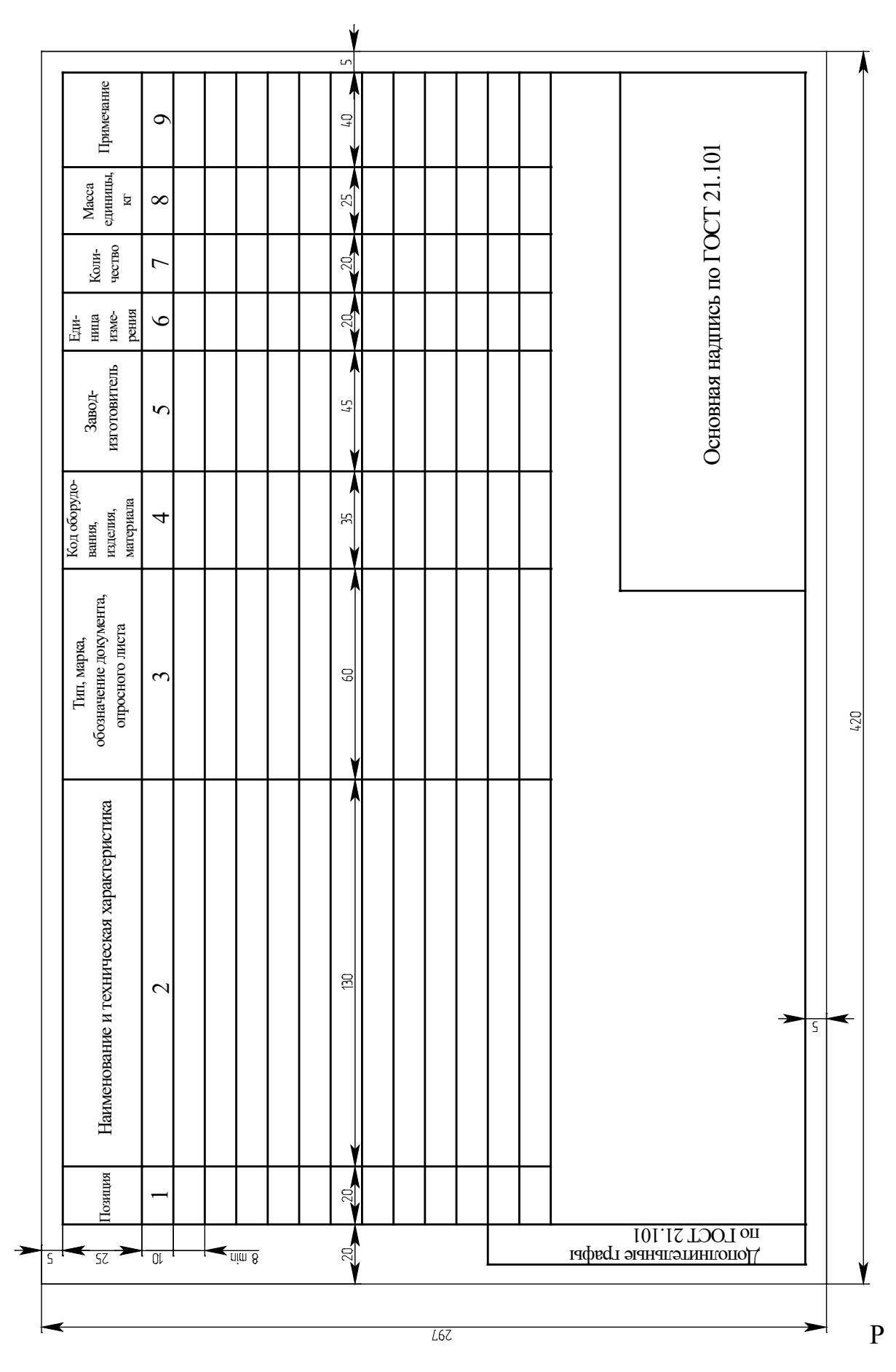

Ta.

#### Рисунок 5.1 - Заказная спецификация оборудования

Спецификацию, как правило, составляют по разделам (подразделам), состав которых, и последовательность записи в них оборудования, изделий и материалов, устанавливается соответствующими стандартами СПДС.

Наименование каждого раздела (подраздела) записывают в виде заголовка в графе 2 и подчеркивают.

В Спецификацию не включают отдельные виды изделий и материалы, номенклатуру и количество которых определяет строительно-монтажная организация, исходя из действующих технологических и производственных норм.

В Спецификации указывают:

- в графе 1 - позиционные обозначения оборудования, изделия, предусмотренные рабочими чертежами соответствующего основного комплекта;

– в графе 2 – наименование оборудования, изделия, материала, их техническую характеристику в соответствии с требованиями стандартов, технических условий и другой технической документации, а также другие необходимые сведения. При записи материала указывают его условное обозначение, установленное в стандарте или другом нормативном документе;

- в графе 3 - тип, марку оборудования, изделия, обозначение стандарта, технических условий или другого документа, а также обозначение опросного листа;

– в графе 4 – код оборудования, изделия, материала по классификатору продукции;

- в графе 5 - наименование завода-изготовителя оборудования (для импортного оборудования - страну, фирму);

- в графе  $6 -$ обозначение единицы измерения;

- в графе 7 - количество оборудования, изделий, материалов;

- в графе 8 - массу единицы оборудования, изделия в килограммах. Допускается для тяжелого оборудования указывать массу в тоннах. Для оборудования (массой до 25 кг), не требующего при монтаже применения подъемнотранспортных средств, графу допускается не заполнять;

- в графе 9 - дополнительные сведения.

В Спецификации, при записи оборудования и изделий индивидуального

изготовления, графы 4 и 5 не заполняют, а в графе 8 указывают ориентировочную массу единицы оборудования.

Спецификацию оборудования, изделий и материалов оформляют в качестве самостоятельного документа, которому присваивают обозначение, состоящее из обозначения соответствующего основного комплекта рабочих чертежей по ГОСТ 21.101 и, через точку, шифра С.

Пример – 2345 – 11 – ТХ.С, 2345 – 11 – ОВ.С, 2345 – 11 – АТХ.С.

На первом листе Спецификации основную надпись выполняют по форме 3 ГОСТ 21.101.

Завершая тему, рекомендуется рассмотреть конкретный пример составления заказной спецификации оборудования.

*Задача 5.1.* Составить заказную спецификацию оборудования подсистемы бинарной ректификации.

#### Решение

Предварительно следует разработать технологическую схему процесса ректификации с учетом требований для рабочих схем. В качестве исходных данных по оборудованию принять характеристики, заданные преподавателем.

Типовое оборудование (насосы, теплообменники, емкости, основную арматуру) подбирают с использованием справочной литературы. Для оборудования индивидуального изготовления (трубопроводы, колонна) используют условные шифры чертежей.

Рекомендуется спецификацию заполнить на ЭВМ и привести ее распечатку.

40

#### **ЛИТЕРАТУРА**

- <span id="page-41-0"></span>1. Косинцев В.И. Основы проектирования химических производств. – М.: ИКЦ Академкнига, 2006. – 332 с.
- 2. Основные процессы и аппараты химической технологии. Пособие по проектированию. /Под ред. Ю.И. Дытнерского - М.: Химия, 2003. - 458с.
- 3. Рудин М.Г., Смирнов Г.Ф. Проектирование нефтеперерабатывающих и нефтехимических заводов. - Л.: Химия, 1984 - 256 с.
- 4. Левинтер М.Е., Чак Р.О. Оборудование и основы проектирования нефтеперерабатывающих заводов. - М.: Химия, 1993 - 208 с.
- 5. Тимонин А.С. Основы конструирования и расчета химикотехнологического и природоохранного оборудования. - Калуга: изд. Н. Бочкаревой, 2002. т.1, 852с.; т.2, 1028с.; т.3, 968с.
- 6. Свидченко А.И. Проектирование технических объектов химических производств. Конспект лекций. – Ставрополь: СевКавГТУ, 2002.- 123с.
- 7. Свидченко А.И., Проскурнин А.Л. Ректификация бинарных смесей. Методика расчетная. Учебное пособие. − Ставрополь: СевКавГТУ, 2002. - 85 с.
- 8. Павлов К.Ф., Романков П.Г, Носков A.A. Примеры и задачи по курсу "Процессы и аппараты химической технологии". Л.: Химия, 1981. 552c.

# **ПРОЕКТИРОВАНИЕ ТЕХНИЧЕСКИХ ОБЪЕКТОВ ХИМИЧЕСКИХ ПРОИЗВОДСТВ**

### **Методические указания для лабораторных и практических занятий**

Направление подготовки – 15.03.02 Технологические машины и оборудование

Составитель *доц. А.И. Свидченко* Рецензенты *доц. А.Л. Проскурнин, доц. А.М. Новоселов*

Редактор  $\_$  , and the contribution of the contribution of  $\mathcal{L}_1$  , and  $\mathcal{L}_2$  , and  $\mathcal{L}_3$  , and  $\mathcal{L}_4$  , and  $\mathcal{L}_5$  , and  $\mathcal{L}_6$  , and  $\mathcal{L}_7$  , and  $\mathcal{L}_8$  , and  $\mathcal{L}_7$  , and  $\mathcal{L}_8$  , and  $\mathcal{L}_9$  ,

Подписано в печать 20 г. Формат 60 х 84 1/16 Уч.-изд. л. Усл. печ. л. Тираж Заказ № Невинномысский технологический институт (филиал) ФГАОУ ВПО «Северо-Кавказский федеральный университет»

> Отпечатано в типографии НТИ 357108, г. Невинномысск, ул. Гагарина, 1

 $\_$  , and the set of the set of the set of the set of the set of the set of the set of the set of the set of the set of the set of the set of the set of the set of the set of the set of the set of the set of the set of th